**RC-TXPS.GU-V01**

را<sub>س</sub>ن<sub>ای بابانه فرون<br>کشمای بابانه فرون<del>گ</del>اهی و سامانه مؤ دمان</sub> ف م  $\overline{\phantom{a}}$ 

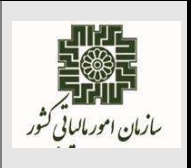

**آبان ماه ۱۴۰۱**

## **ورود به کارپوشه سامانه مؤدیان:**

کاربر از طریق آدرس ir.gov.tax.tp وارد سامانه مؤدیان شده و به درگاه احراز هویت ینپارچه سازمان امور مالیاتی کشور منتقل می شود. پس از وارد نمودن نام کاربری و رمز عبور دریافتی از سامانه درگاه ملی خدمات الکترونيک سازمان امور مالياتی کشور به آدرس https://my.tax.gov.ir و احراز هویت از طریق سیستم احراز هویت سازمان امور مالياتی كشور وارد فرم پيشخوان می شود، در اين صفحه می تواند ليست پرونده/پرونده های مالياتی مربوط به کاربری خود را بر اساس محدودیت ها و سطح دسترسی تعيين شده مشاهده و با انتخاب هر پرونده وارد ميه کار آن شود.

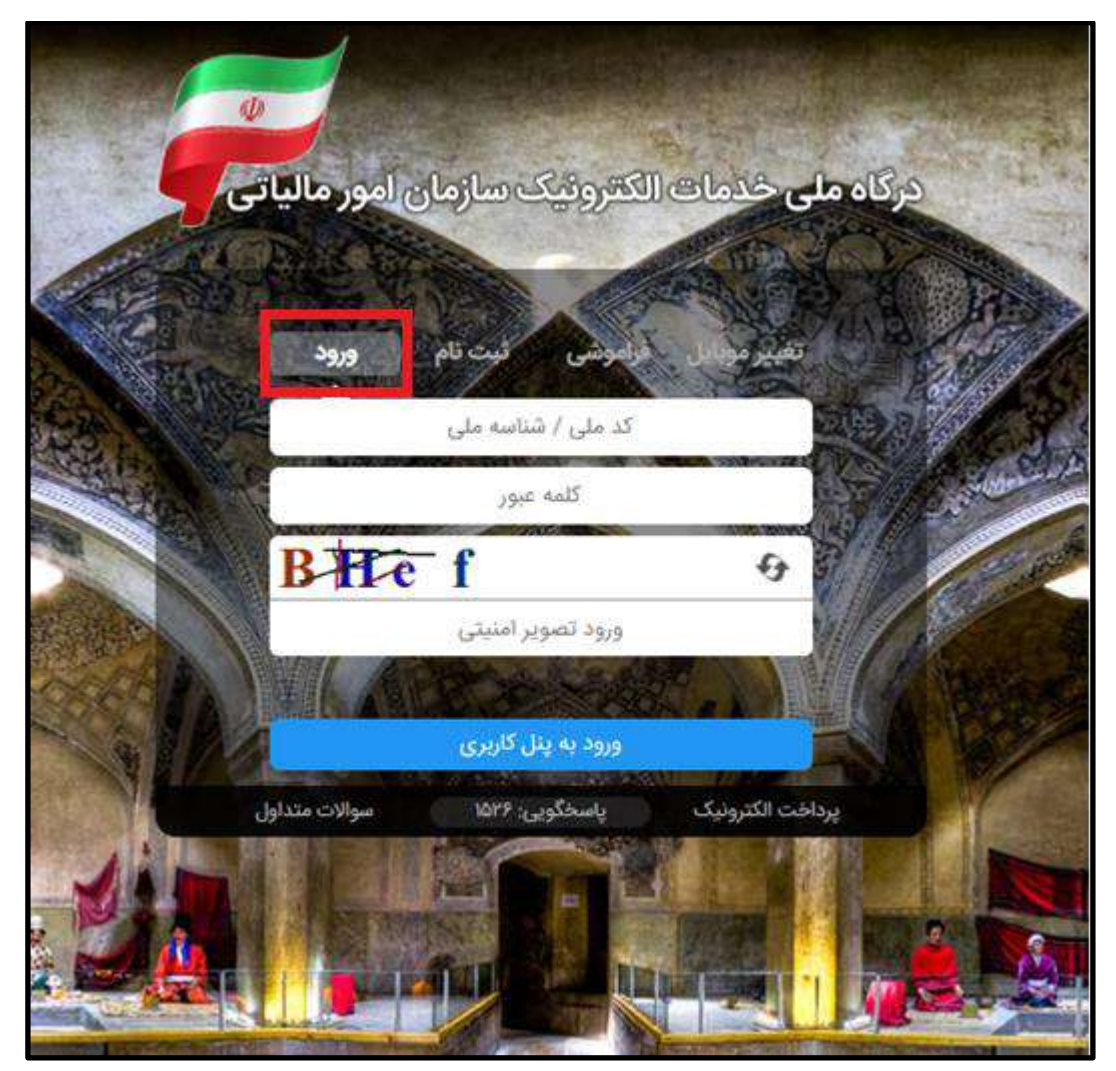

**RC-TXPS.GU-V01**

را<sub>س</sub>ن<sub>ای بابانه فرون<br>کشمای بابانه فرون<del>گ</del>اهی و سامانه مؤ دمان</sub> ف م  $\overline{\phantom{a}}$ 

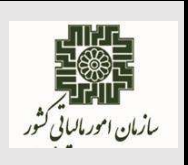

**آبان ماه ۱۴۰۱**

**نحوه دریافت نام کاربری و رمز عبور برای ورود به کارپوشه سامانه مؤدیان:** مؤدیان جهت دریافت نام کاربری و رمز عبور ورود به سامانه مؤدیان ابتدا باید به درگاه ملی خدمات الکترونیکی سازمان امور مالياتی کشور به آدرس <u>https://my.tax.gov.ir</u> وارد می شوند. **ثبت نام اشخاص حقیقی )ایرانی یا غیر ایرانی(:** در این فرم گهینه " **ثبت نام** " را انتخاب سپس کد م ی/کد فراگير، شماره موبايل با مالكيت شخص حقيقي و تاريخ تولد خود را ثبت مي نمايند و پس از انجام عمليات اعتبار سنجی های الزم و تأیيد اطالعات ثبت شده مؤدی، نام کاربری و رمه عبور برای مؤدی پيامک می شود. **ثبت نام اشخاص حقوقی :**گهینه " **ثبت نام اشخاص حقوقی**" در پایين فرمرا انتخاب پس از تنميل عم يات ثبت نام در [س](https://register.tax.gov.ir/)امانه سازمان امور مالياتی کشور به آدرس <u>https://register.tax.gov.ir</u> نام کاربری و رمز عبور برای مؤدی(مدیر عامل/مدیر تصفیه) پیامک می شود.

\* لازم به ذکر است مؤدی حقوقی برای ورود به سامانه مؤدیان می تواند از شناسه ملی به جای نام کاربری استفاده نماید.

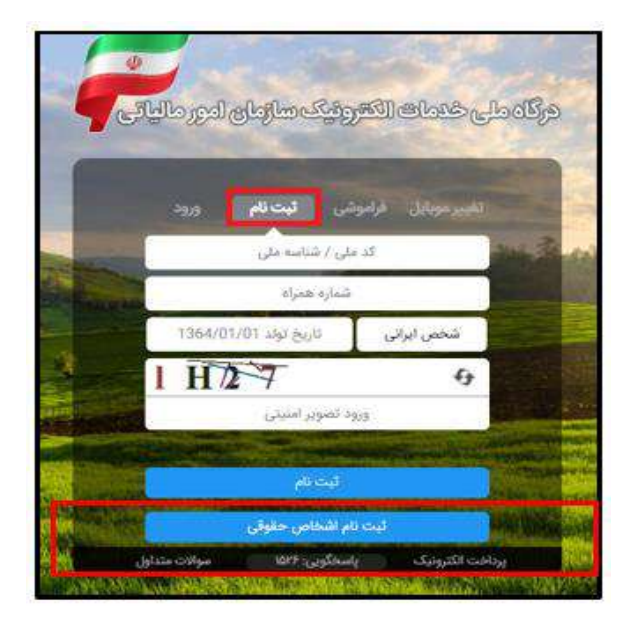

 **همچنین** به مؤدیانی در سامانه مؤدیان کارپوشه تخصيص داده می شود که در سامانه ثبت نام النترونينی به آدرس ir.gov.tax.register://https ثبت نام داشته و ثبت نام آنها بر اساس معيارهای تعيين شده از نظر سازمان امور مالياتی کشور **تکمیل شده** محسوب شود.